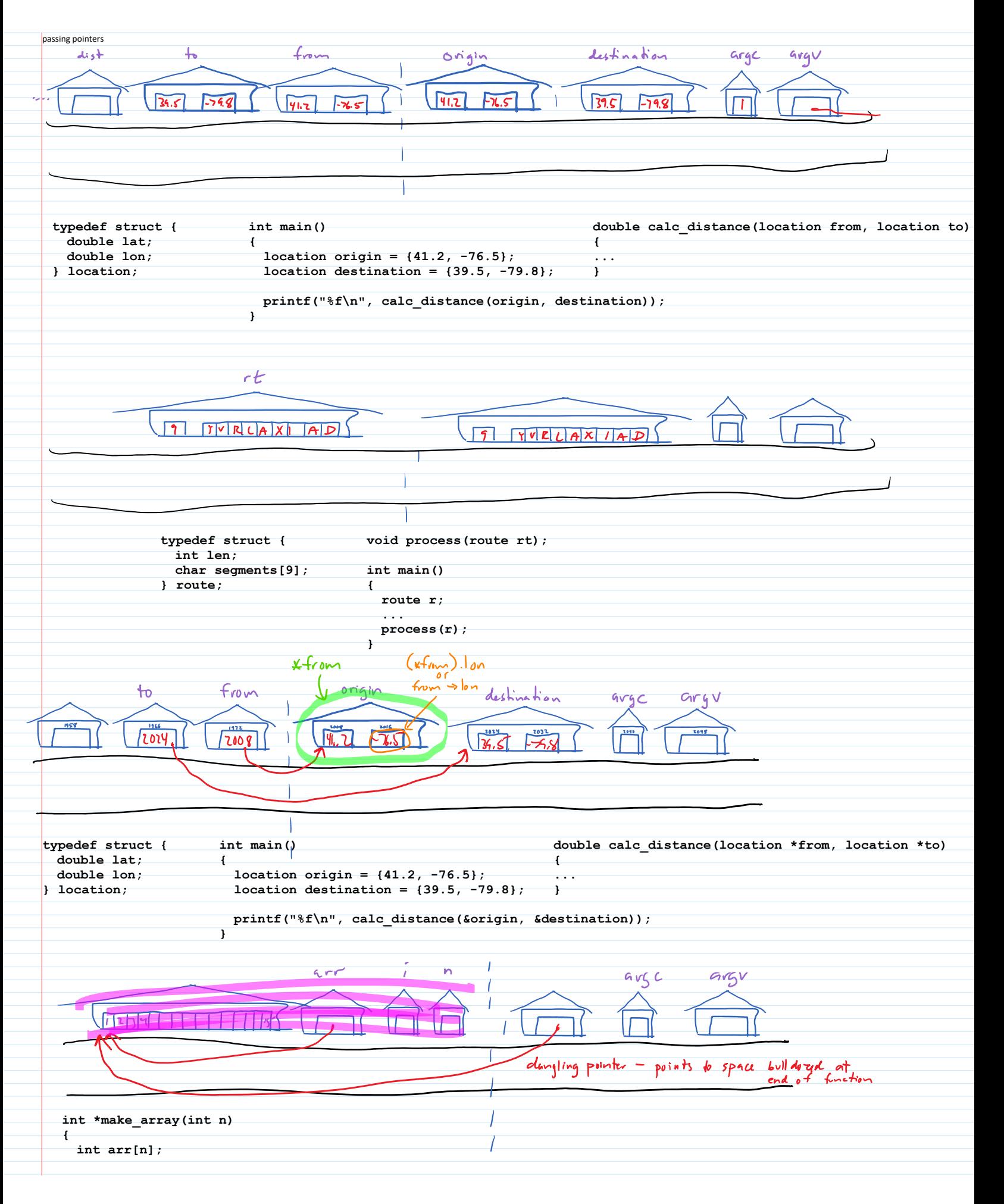

```
for (int i = 0; i < n; i++)
```
**arr[i] = i; {**

**return arr; }**

**}**

**{**

**}**

```
int main(int argc, char *argv[])
```

```
int *a = make array(15);
printf("%d\n", sum1D(arr));
```